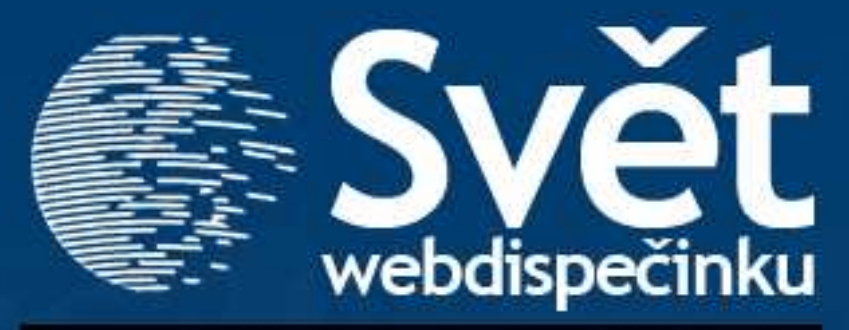

### **04/2009 - ČERVEN**

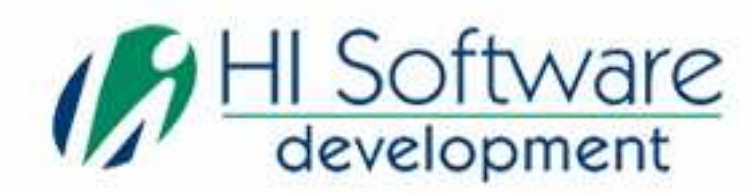

www.hisoftware.eu

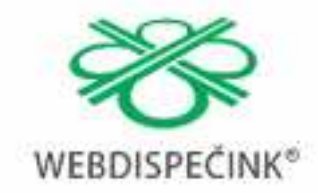

www.webdispecink.cz

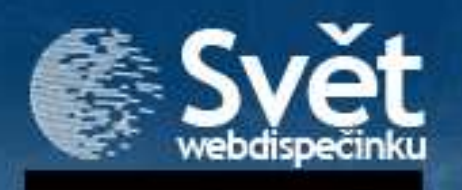

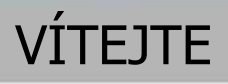

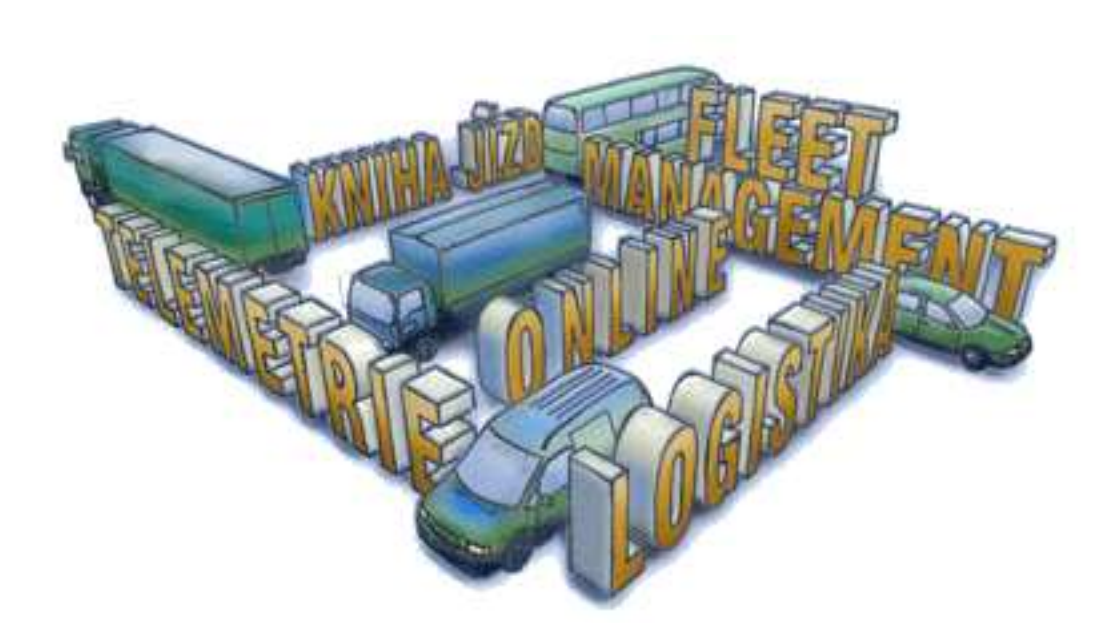

### Obsah

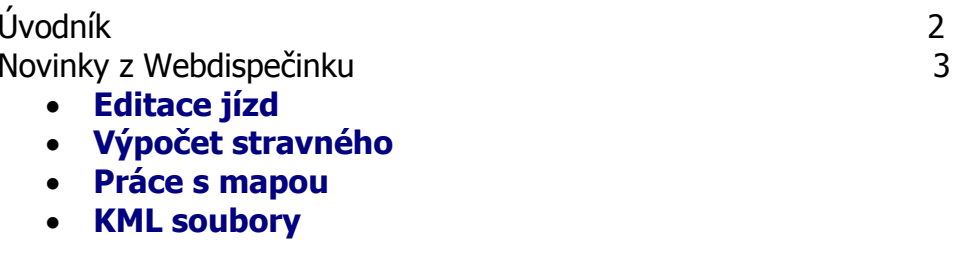

HI Software

**WEBDISPECK** 

Kdo vlastně stojí za službou Webdispečink? 6

### Redakce

 **Adresa redakce:**  HI Software Development s.r.o. Kateřinská 87/9 772 00 Olomouc

**Redakční email:** hisoftware@hisoftware.cz

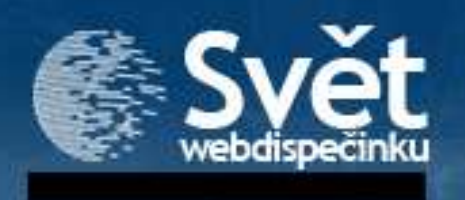

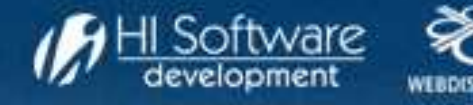

## NOVINKY Z WEBDISPEČINKU

### **1. Editace jízd**

Na základě Vašich podnětů jsme upravili/doplnili parametry **editace jízd** (v záložce Dispečink, u konkrétní jízdy ikona "žluté tužky"). Informace jsou roztříděny pohodlně do jednotlivých záložek.

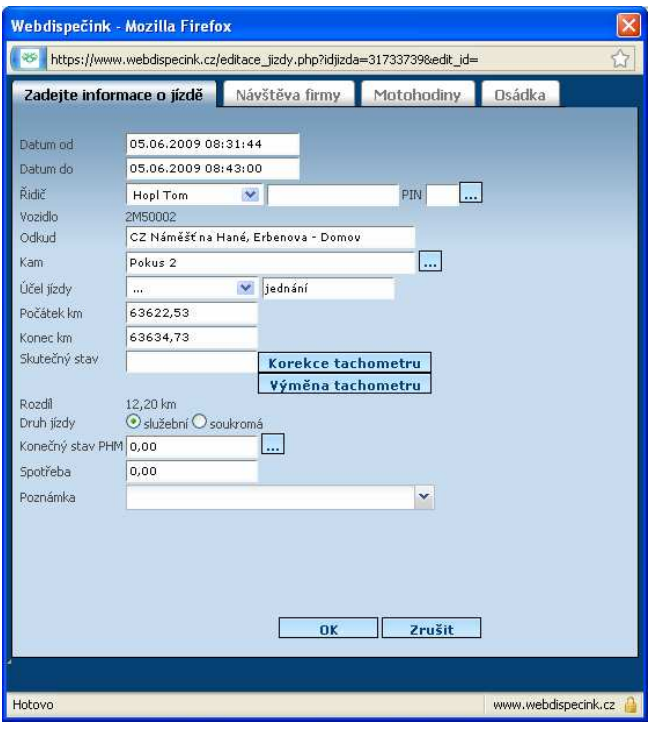

Úplnou novinkou je v záložce **Návštěva firmy**možnost zadání libovolného počtu interakcí.

Novou záložkou je **Osádka** – pro doplnění seznamu spolucestujících (kteří nejsou řidiči).

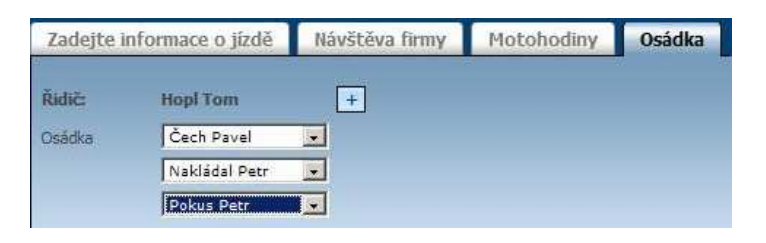

### **2. Výpočet stravného**

Podle platné legislativy, řidiči nepřísluší stravné, pokud "není vyslán na služební cestu" (tj. např. neopustí kancelář, místo výkonu práce dle pracovní smlouvy).

Proto jsme nově v "Nastavení vozidla", ikona Upravit nastavení (žlutá tužka), v záložce "Pracovní doba", přidali pole **"Místo práce".** Tímto se definuje kruhová oblast – pohybuje-li se v ní vozidlo služebně, není generováno pro tento den stravné. Toto místo lze snadno zadat s využitím **vlastních míst**.

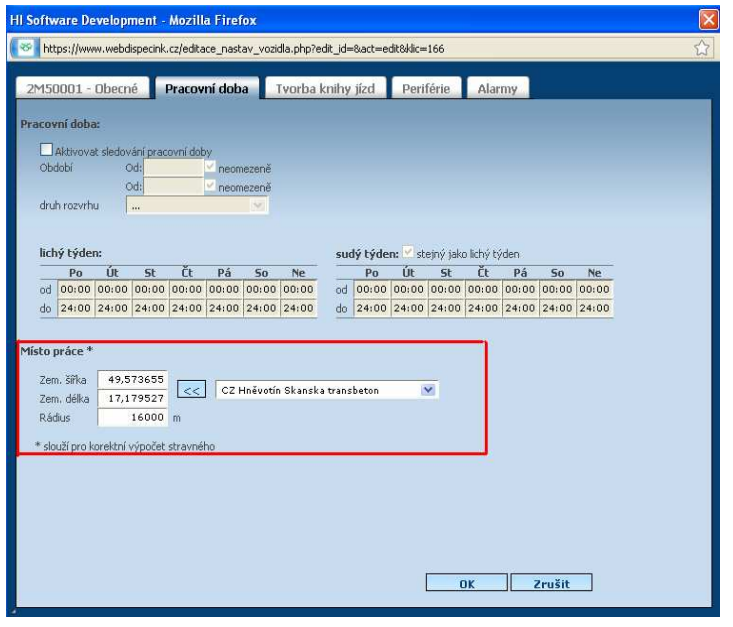

### Poznámka:

 Jen pro připomenutí, stravné se počítá podle časů první a poslední služební jízdy v daném dni. Předpokládá se, že řidič do práce a z práce jezdí přepínač soukromě (je využíván soukromá/služební jízda).

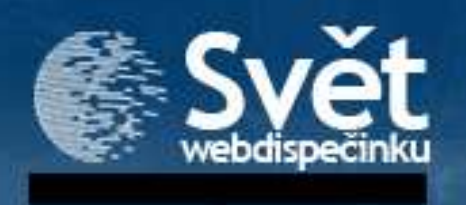

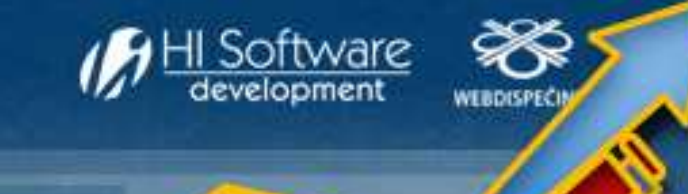

# NOVINKY Z WEBDISPEČINKU

### **3. Práce s mapou**

V tomto měsíci jsme se zaměřili na to, abychom umožňující Vám zpřístupnili řadu funkcí komfortnější využívání map.

•Nový ovládací prvek pro změnu měřítka

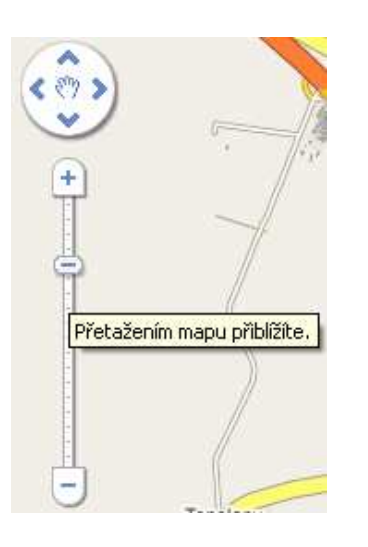

• Maximalizace mapy

 V pravém horním rohu je nově symbol pro maximalizaci mapy.

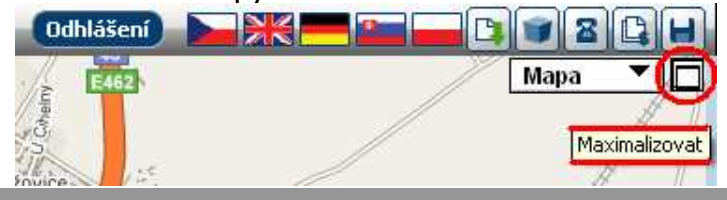

• Textový popis aktuálního místa na mapě

 Můžete se nacházet pro Vás ve zcela neznáme oblasti na světě, přesto dostanete přesnou informaci, kde jste. Odpadá tedy změna měřítka a zjišťování, v jakém státě/regionu se nacházíte. Tato informace po 10 vteřinách sama zmizí.

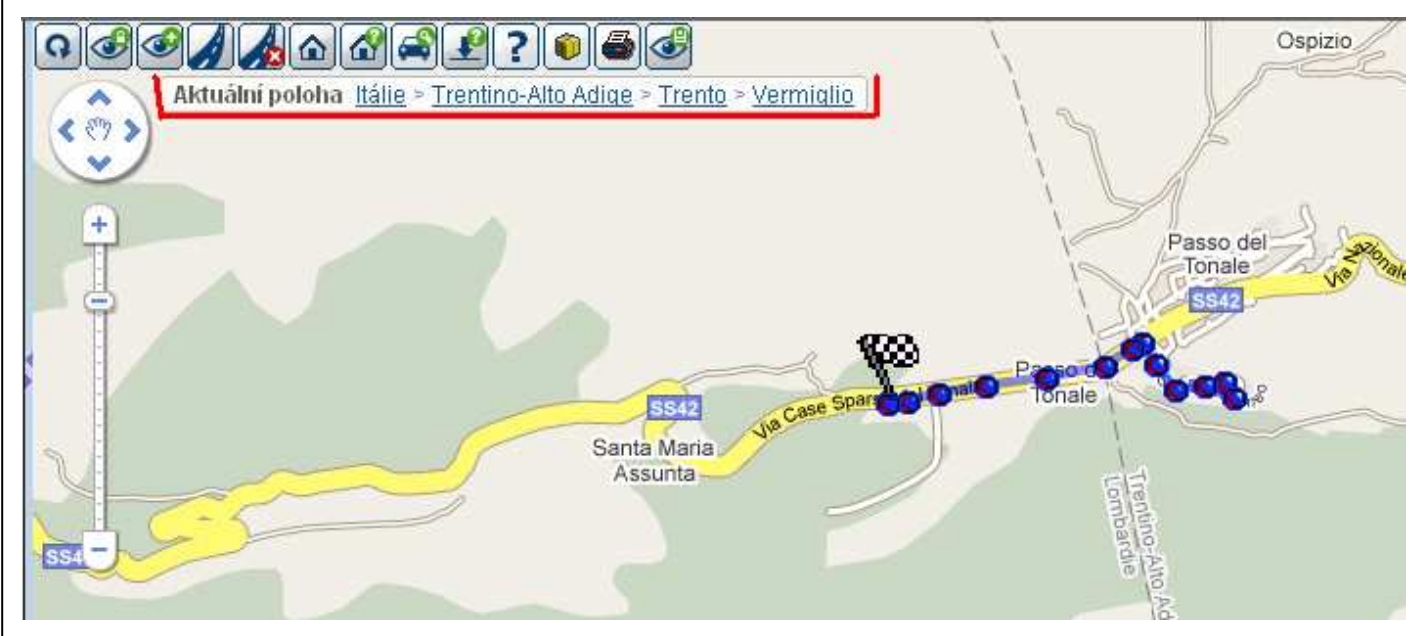

• Pole pro snadné vyhledávání V levém dolním rohu je nově pole pro snadné vyhledávání.

![](_page_3_Picture_14.jpeg)

SVĚT WEBDISPEČINKU 04/2009

![](_page_4_Picture_0.jpeg)

![](_page_4_Picture_1.jpeg)

## NOVINKY Z WEBDISPEČINKU

#### **4. KML soubory**

Vyzkoušeli jste už aplikaci Google Earth, abyste si prohlédli v 3D podobě památky v Paříži či sledujete, co všechno už lze vidět třeba v Praze?

Nově lze tuto revoluční technologii použít i na Webdispečinku. Používají se k tomu tzv **KML soubory** - jedná se o geografický uložených formát umožňující využití souřadnic i v jiným aplikacích. KML formát je připraven pro přenos dalších údajů jako je rychlost, nadmořská výška atd. To se může hodit pro speciální aplikace jako je např. sledování letadel.

#### Jak na to na Webdispečinku?

Nejprve vyberte jízdu, která Vás zajímá (ikona "modré stránky" v knize jízd – Popis trasy).

![](_page_4_Picture_117.jpeg)

Hned v prvním řádku vyberte Export KML (ikona "bílé stránky s modrou zeměkoulí").

Soubor si můžete uložit na disk nebo jej hned otevřít. Pro otevření souboru je vhodné mít nainstalovanou aplikaci, která s tímto souborem umí pracovat např. Google Earth.

![](_page_4_Picture_118.jpeg)

Trasa je zobrazena nad mapou dle nastavení aplikace. A co je na tom *nejlepší*  - aplikace Google Earth umožňuje "přehrání trasy" jako klasického videa.

Průjezd D1 u Velkého Meziříčí

![](_page_4_Picture_14.jpeg)

Průjezd Praha Radlická

![](_page_4_Picture_16.jpeg)

Průjezd Praha Chodov

![](_page_4_Picture_18.jpeg)

![](_page_5_Picture_0.jpeg)

![](_page_5_Picture_1.jpeg)

# KDO VLASTNĚ STOJÍ ZA SLUŽBOU WEBDISPECINK?

Aplikace pro generování knihy jízd a on-line sledování vozidel je společným projektem firem **Princip a.s**. a **HI Software Development s.r.o.**

### **FIPRINCIP**

působí na našem trhu už 18 let a jejím nejúspěšnějším produktem je mobilní jednotka LUPUS, která využívá technologie GPS, GPRS, případně SMS. Tomuto produktu byla opětovně udělena značka kvality Czech made a cena za jakost ČR. Doposud bylo v ČR a EU prodáno více než 85 000 kusů!

![](_page_5_Picture_6.jpeg)

Jednotka LUPUS

Aktivně se též firma Princip podílí na projektech péče. v oblastech zdravotnictví, sociální elektronického mýtného, ale např. i kosmickém programu Galileo.

![](_page_5_Picture_9.jpeg)

se zabývá vývojem a správou specializovaného softwaru pro automatickou tvorbu knihy jízd a optimalizaci dopravy s využitím integrovaných digitálních map. Služby WEBDISPECINK aktivně využívá více než tisíc zákazníků.

Společnost HI Software Development pečuje o své zákazníky kvalitními službami:

•získala Certifikát autorizovaného partnera produktů společnosti **TOMTOM** 

![](_page_5_Picture_13.jpeg)

![](_page_5_Picture_14.jpeg)

- •prohloubila spolupráci s firmou Google
- •a pro usmání - je též "partnerem" klokana rudého v olomoucké ZOO :o)

![](_page_5_Picture_17.jpeg)

Společná portálová služba pro správu vozového parku "**WEBDISPEČINK**" byla oceněna prestižní cenou **Grand Prix Autotec 2006**.